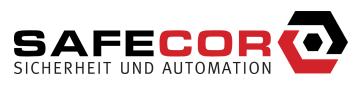

#### **BEDIENUNGSANLEITUNG**

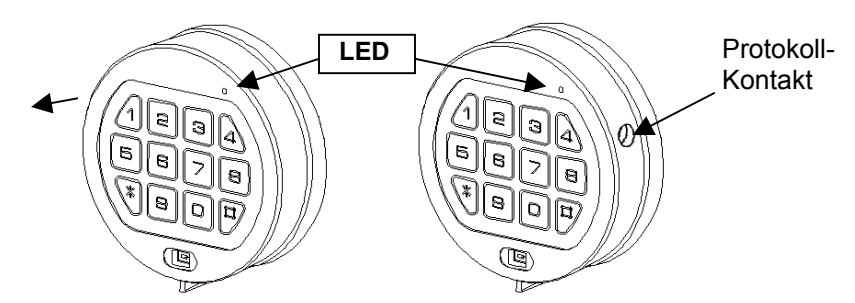

### **Allgemeines**

Jeder Tastendruck wird mit einem Signal (Ton und LED-Blink) bestätigt. Bei richtiger Code-Eingabe erfolgt ein Doppelsignal, bei falschem Code ein 3-fach-Signal. Pausen länger als 10 sec. löschen alle bisherigen Eingaben, es muss neu begonnen werden.

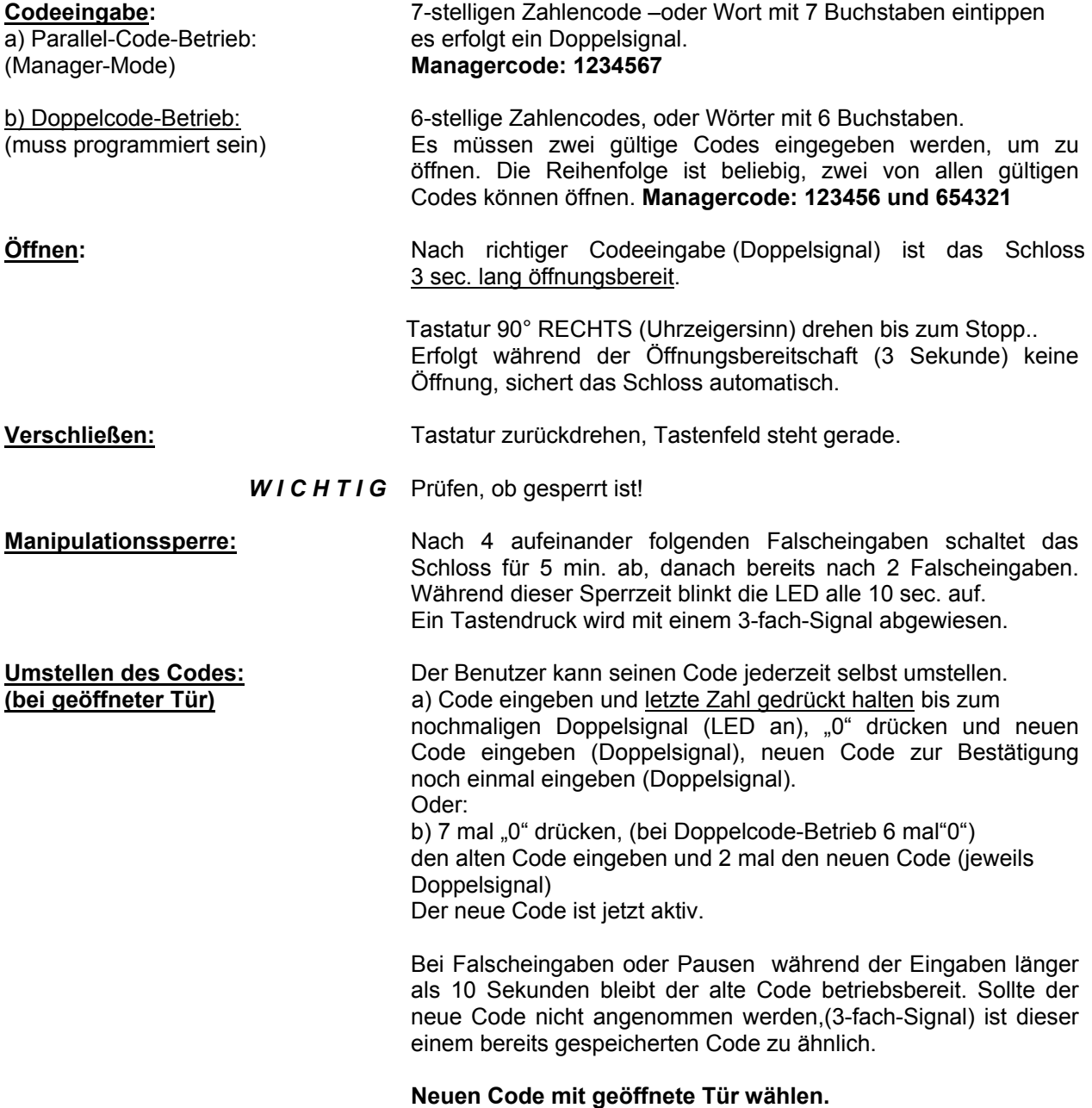

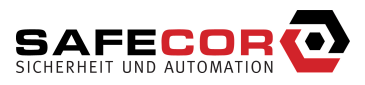

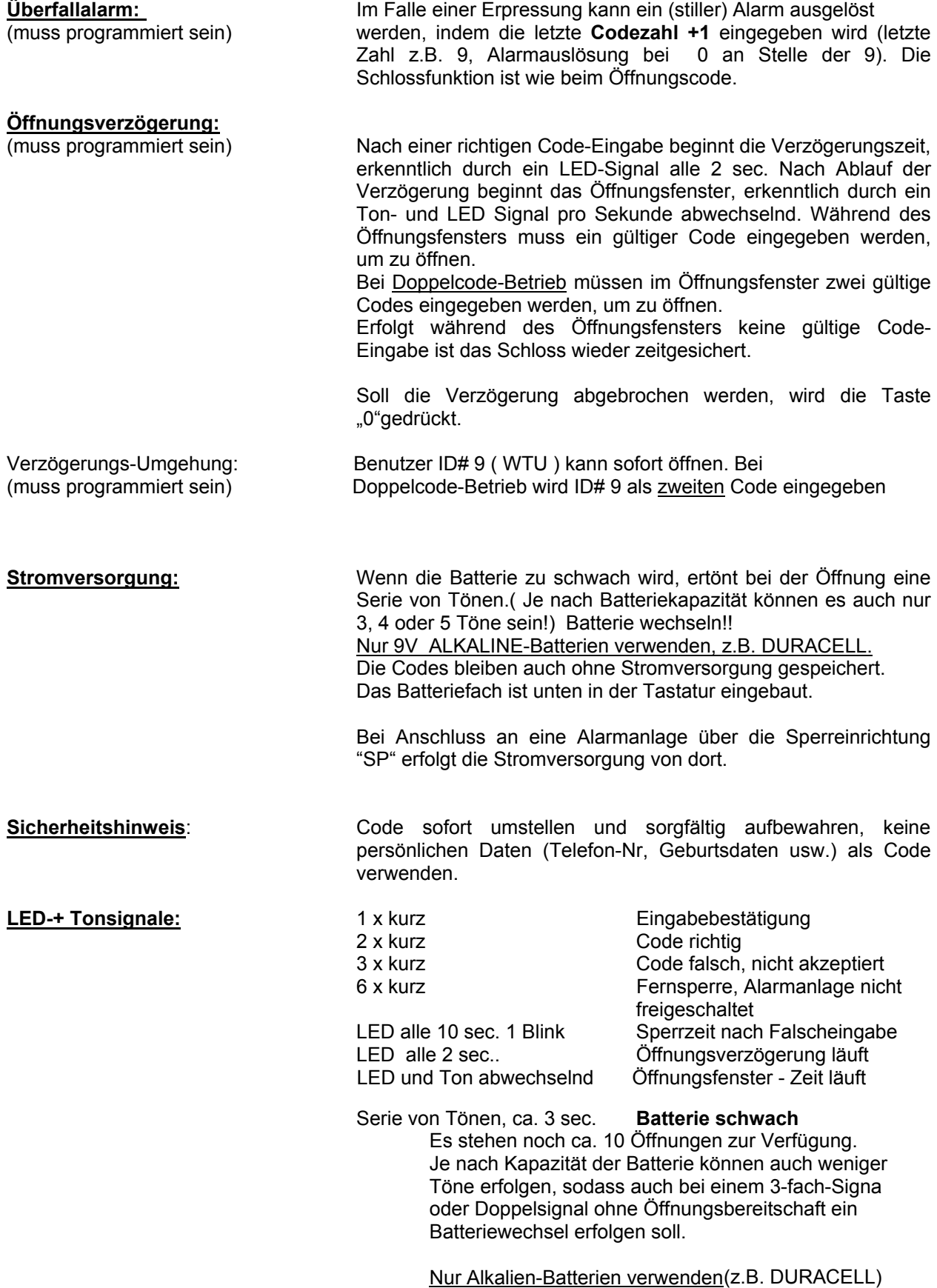

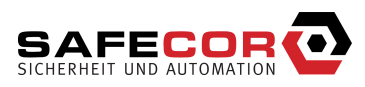

## **PROGAMMIERUNG – MANAGER**

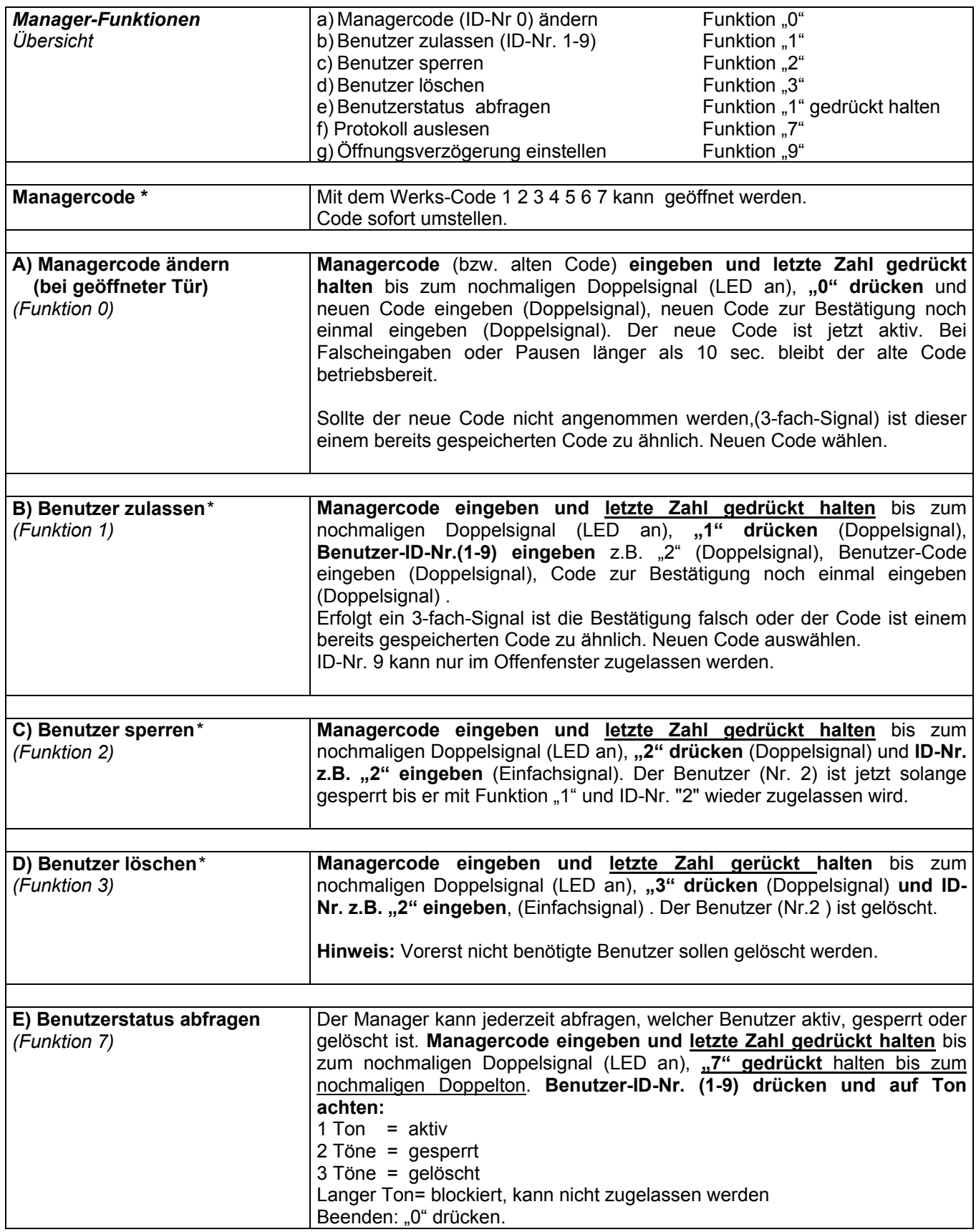

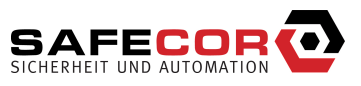

(\*)Bei **Doppelcode-Betrieb** (4 Augen-Prinzip) muss vor dem Managercode ein gültiger Benutzercode eingegeben werden, um programmieren zu können. Codes 6-stellig, Manager 123456.

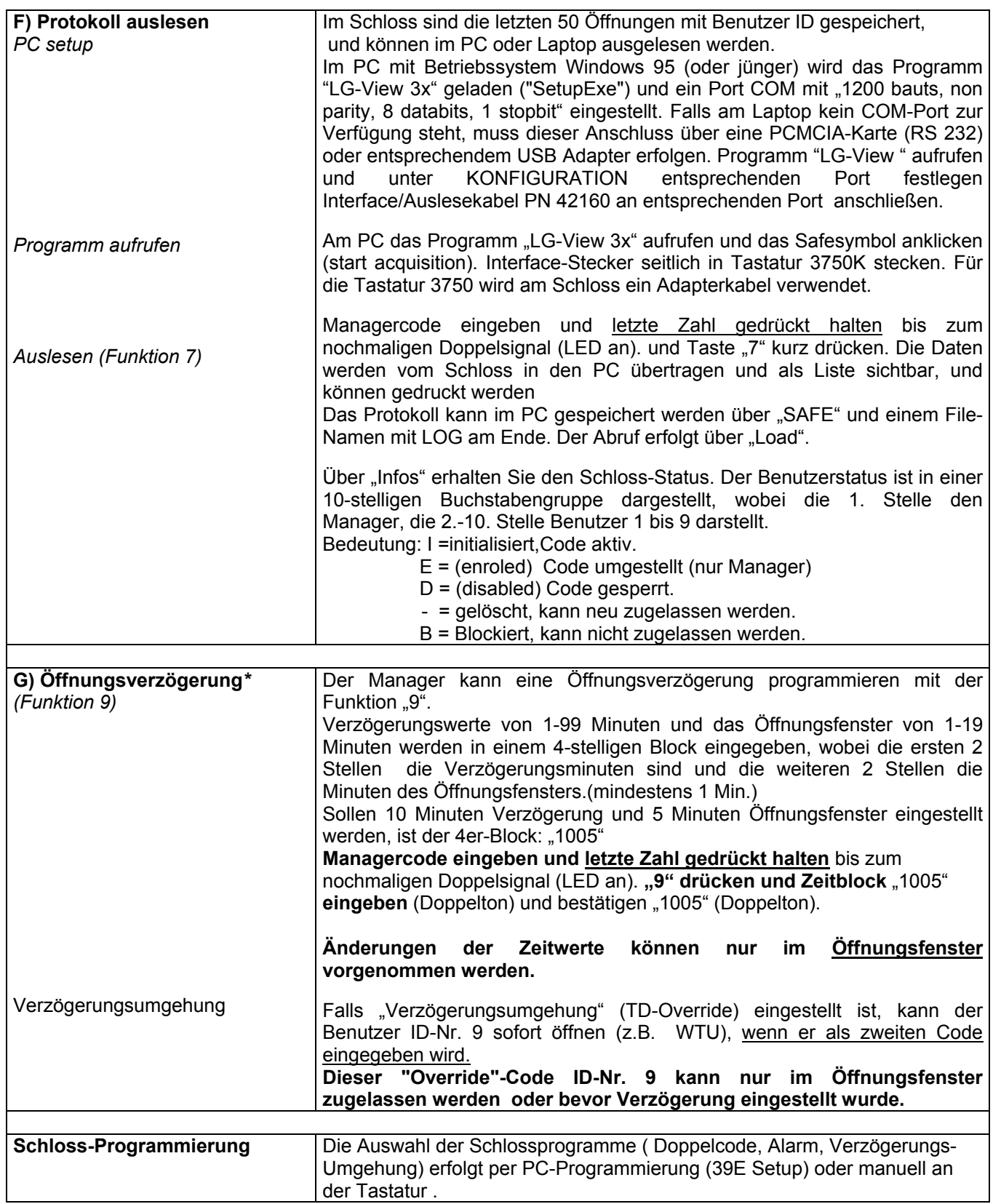

(\*)Bei **Doppelcode-Betrieb** (4 Augen-Prinzip) muss vor dem Managercode ein gültiger Benutzercode eingegeben werden, um programmieren zu können. Codes 6-stellig, Manager 123456.

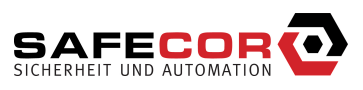

## **PC-PROGRAMMIERUNG SC LG39E setup**

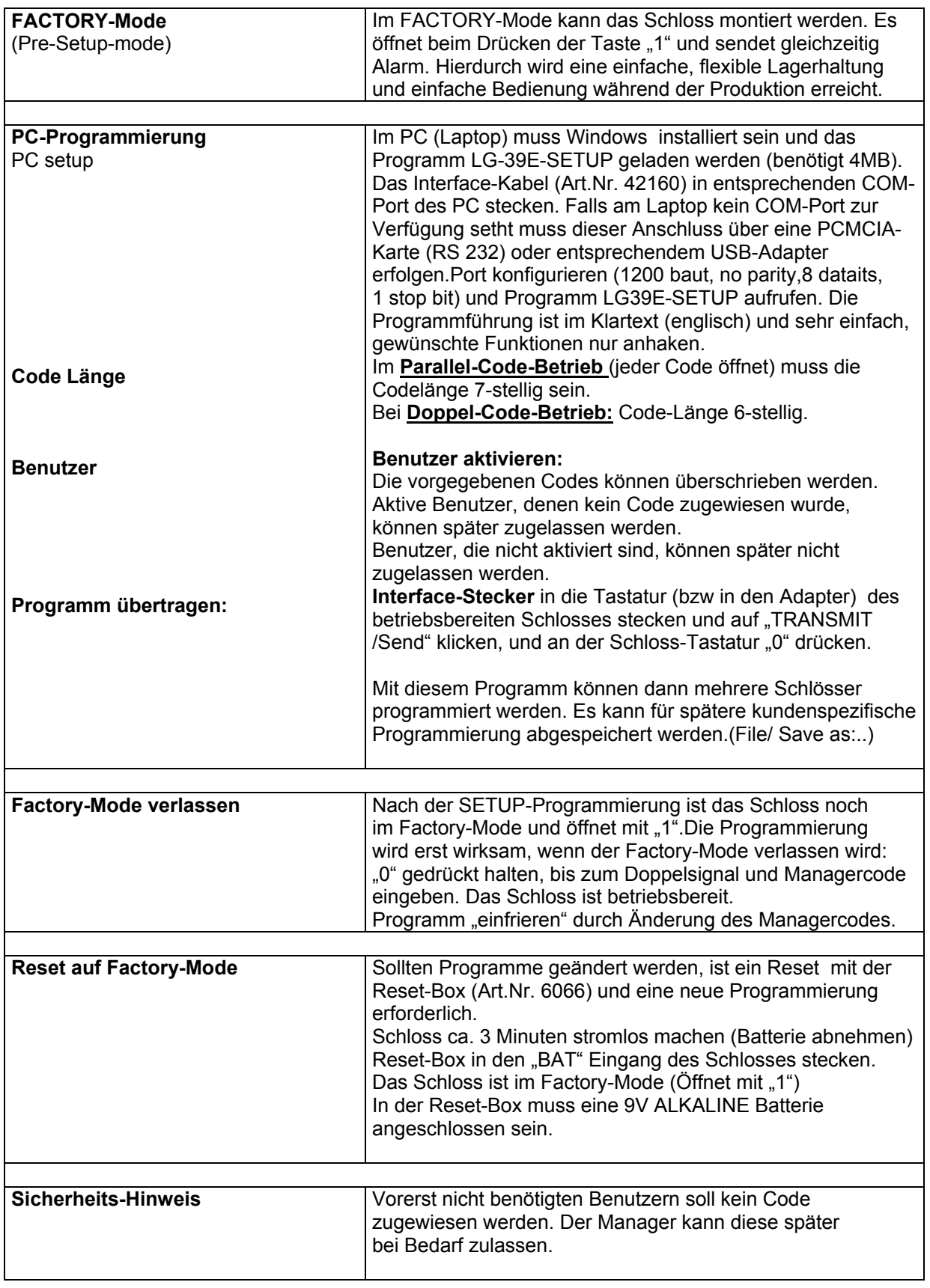

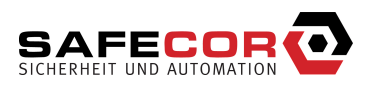

# **Manuelle Programmierung**

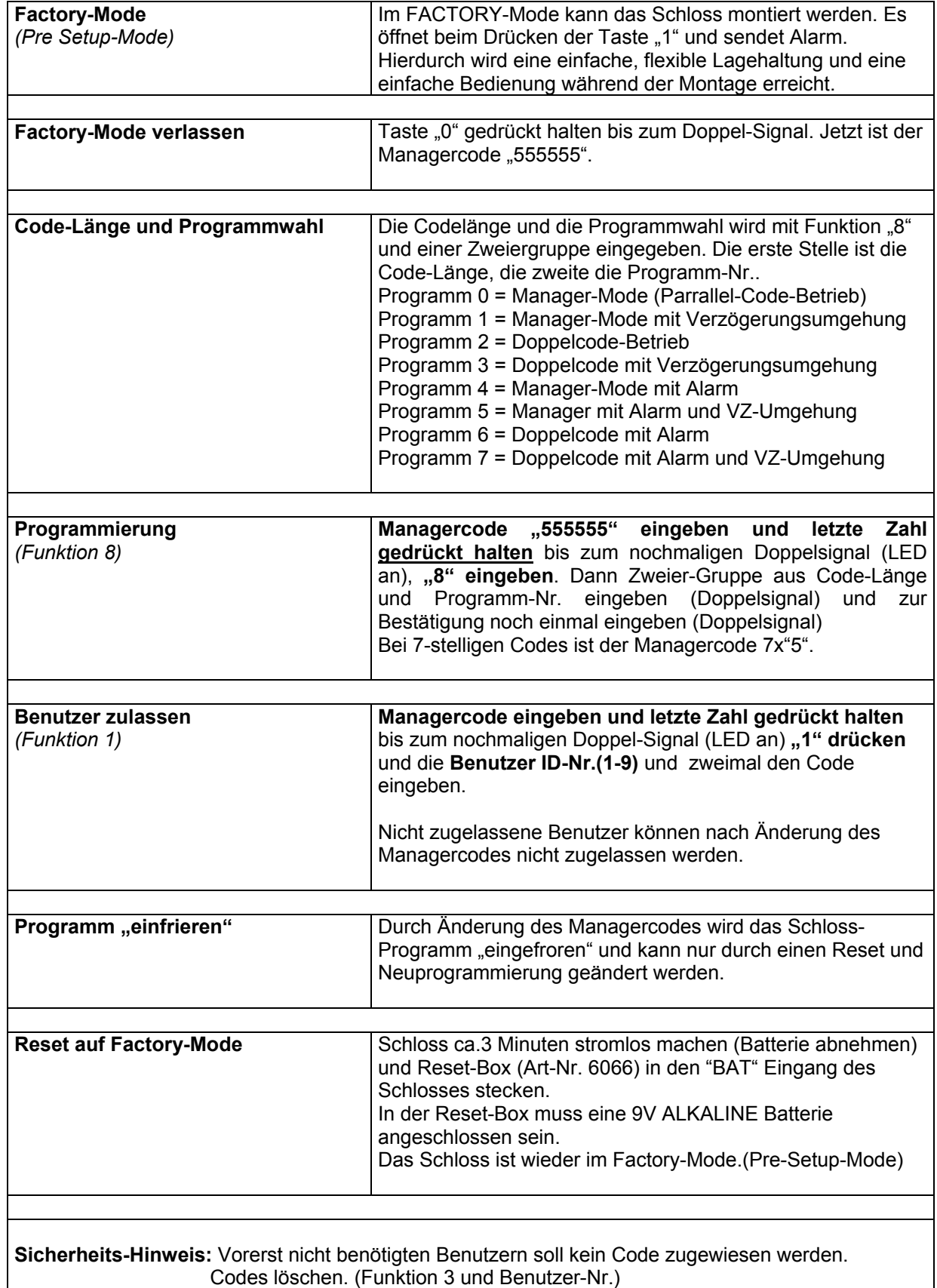